Adobe Photoshop 2022 (Version 23.2) Crack Full Version Download 2022 [New]

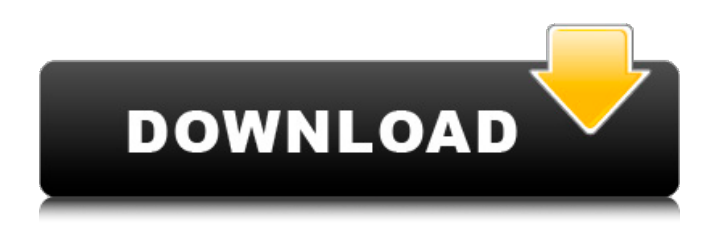

#### **Adobe Photoshop 2022 (Version 23.2) Crack + Download [32|64bit] [Latest] 2022**

Photoshop is available for all desktop and mobile platforms, and you can get at your photos either through the Windows application (installed with the operating system) or directly from Adobe. The latter installation method includes the software and the standard Adobe program. Both methods use the same features, the interface, and the file formats. Getting the best out of Photoshop Photoshop is quite a tool — it comes with lots of features and complex options. (Just think about how many setting boxes you can fill out in a single photo.) To help you get the most out of Photoshop, this section helps you find out how to get the best out of all of its features. Photoshop includes many options and choices. Do your homework, and try to exercise proper judgment when working with the software, and then you can feel confident using it. Using some common sense for Photoshop When doing a photo edit or manipulation, keep the following things in mind: Photoshop has a very powerful toolkit. Make sure you give your work enough time to process. You can use only one of the layers at a time. If you add an image or text layer on top of your existing composition, you must start your editing from scratch with the new layer unless you want to apply changes to your old layer. Don't damage your original image. Photoshop's powerful editing capabilities make it easy to make large changes, but it's possible to unintentionally change your original image. When you start working, don't make the mistake of simply dragging and dropping elements over the original image. That kind of editing requires a lot of time, and you can make bigger changes without changing the original image if you have the expertise and experience. The steps for working with Photoshop are similar to working with many other image-editing programs, but they include some additional steps that many people overlook. When you work with layers, make sure to save your work in the original order you created the layer. If you alter the composition — moving objects, resizing them, and so on — make sure to use the Save As command to save it as the original order. Use guidelines to keep an eye on how elements are moving. Photoshop has guidelines that you can use to help you figure out where text and other elements are when you move them. Don't close your photo window until you're done editing. If you have an active document open, Photoshop automatically saves your changes. Use the file dialog box to close

#### **Adobe Photoshop 2022 (Version 23.2) Crack Free Download For Windows**

A variety of photo editing tools are available in Photoshop. You can retouch your pictures, add filters, adjust the color of your images and much more. But the extra complexity and features can make retouching a picture a tiring task. Photoshop Elements is a web-based application that runs at any speed. With just a few clicks, you can save images from Adobe Photoshop as psd and eps files. You can also convert psd files into png, jpeg and tiff formats. You can use many of the features of Photoshop and combine them into Elements. The interface is simple and navigation is easy. You can work on multiple images simultaneously and you can save and edit multiple images at the same time. 5 Best Adobe Photoshop Elements Alternatives Adobe Photoshop Elements was first released in 2002. With more than 20 years of growth, it is not surprising that the application has learned a lot and changed a lot over time. Photoshop Elements' most attractive features and best functions are listed below. Note: Adobe Photoshop is not a free software. Buy Photoshop for a one-time fee of £19, £49 or \$29.99. What is Adobe Photoshop Elements? Adobe Photoshop Elements is a web-based software that runs on any internet browser. It makes use of the Adobe Photoshop file format. It allows users to edit images, create web pages, sell art, and more. It is not a photo editor. The application contains

fewer features than the full version of Adobe Photoshop. It is available for Windows and Mac, and supports most of the latest Windows, Mac, and Linux operating systems. It can also be used online, offline. Why use Adobe Photoshop Elements? Some of the most popular reasons to use Adobe Photoshop Elements are: Interactive editing: You can edit images, create web pages, sell art. Compatibility with Windows, Mac and Linux computers. Includes a photo editor and library. Save and export in psd, eps and tiff formats. Easy-to-use interface. Where to start using Photoshop Elements? First of all, let us look at the advantages of using this software and what it can do for you. Advantages of Adobe Photoshop Elements Professional photo editor It is an appropriate software for graphic designers, web designers and amateur photographers. And it can be a good substitute for Adobe a681f4349e

## **Adobe Photoshop 2022 (Version 23.2)**

The Gradient tool is a selection brush and is used to select portions of an image where it will apply a smooth, gradual color change. Gradient tools are very useful for creating soft gradients in a photo. Gradients can be used to soften the edges of objects, such as fences or walls, and even landscapes. The Pen tool is used for creating complex shapes and objects in a similar way to drawing on paper. You can make lines and shapes, add text, and even draw a gradient. The Brush tool is very similar to the Pen tool, but for making more subtle changes and adding shading. The Clone Stamp tool is used to mask objects from other parts of a picture. The Healing Brush is used to remove noise and blemishes. It works much like the Clone Stamp, but more accurately. The pixels it replaces are not selected. The Pencil tool can be used for drawing freehand, or for defining and editing shapes. The Blur tool can blur and soften a photo. Blur is a good way to apply a soft, dreamy feeling to a photo. The Gradient tool, Pen tool and Healing Brush are on of the Photoshop tools that can be used to add effects to an image. Text tools include options for adding a drop shadow, outline, ligatures, and more. All of these are very useful for adding design, lettering, and symbols to an image. The Clone Stamp is one of the most commonly used tools. It can be used to fix objects and remove objects. The Gradient tool is very useful for creating soft gradients in a photo. Gradients can be used to soften the edges of objects, such as fences or walls, and even landscapes. The Pen tool is used for creating complex shapes and objects in a similar way to drawing on paper. You can make lines and shapes, add text, and even draw a gradient. The Brush tool is very similar to the Pen tool, but for making more subtle changes and adding shading. The Clone Stamp tool is used to mask objects from other parts of a picture. The Healing Brush is used to remove noise and blemishes. It works much like the Clone Stamp, but more accurately. The pixels it replaces are not selected. The Pencil tool can be used for drawing freehand, or for defining and editing shapes. The Blur tool can blur and soften a photo. Blur is a good way to apply a soft, dreamy feeling to

### **What's New in the?**

The role of bulking agents in fissure sealants. Clinicians are increasingly being encouraged to use the sealant technique to restore dental caries in the pediatric population. A disadvantage of this technique, however, is that the clinician often needs to wait for several years for the sealant to be sufficiently cured. This is a significant problem, considering the increasing prevalence of early childhood caries. This article addresses the limitations of dental sealants, the advantages of using silicones as a bulking agent to improve the early cure of a sealant, and how the use of these compounds can have a significant impact on future restorative therapies.We have created and computed a novel set of biological properties from SYTO9:Propidium iodide dual-fluorescence flow cytometry for the characterization of human hematopoietic progenitor cells. In vitro testing of these properties on CD34 selected progenitor cells showed that the SYTO9:Propidium iodide dual-fluorescence approach provides distinct properties for the identification of myeloid progenitor (MP), erythroid progenitor (EryP), and lymphoid progenitor (LymphP) populations. Of the four myeloid progenitor populations, a CD45(+)CD34(+)CD38(-)SYTO9(low)/Propidium iodide(high) (MP-A) population corresponds to the CFU-GEMM, whereas a CD45(+)CD34(+)CD38(+)SYTO9(high)/Propidium iodide(high) (MP-D) population has properties similar to the BFU-E. The CD45(+)CD34(+)CD38(-)SYTO9(low)/Propidium iodide(high) (MP-B) and CD45(+)CD34(+)CD38(+)SYTO9(low)/Propidium iodide(high) (MP-C) populations are similar in most respects to the earlier defined MP and CFU-Mk, respectively, but are designated MP-B and MP-C to avoid confusion with MP-A and MP-D. The CD45(+)CD34(+)CD38(-)SYTO9(low)/Propidium iodide(high) (MP-E) population appears to correspond to the recently identified erythroid colony forming cell. No direct correspondence has yet been shown between the lymphoid progenitors and a phenotype

# **System Requirements:**

Minimum: OS: Windows 7, Windows 8, Windows 8.1, Windows 10 Processor: 2 GHz Processor Memory: 1 GB RAM Graphics: Nvidia Geforce 7400 GS or equivalent Storage: 7 GB available space Additional Notes: Please install Steam before playing Recommended: Memory: 2 GB RAM Graphics: Nvidia Geforce 7800 or equivalent Storage: 7

<https://mandarinrecruitment.com/system/files/webform/peresla407.pdf>

<http://sinteg.cat/?p=1583>

<http://launchimp.com/adobe-photoshop-cc-2014-serial-key-license-key-full-free-pc-windows-march-2022/> <http://shaeasyaccounting.com/photoshop-2022-jb-keygen-exe-free-download-3264bit/>

<https://firis.pl/adobe-photoshop-cc-2019-crack-keygen-with-serial-number-free-download-2022-latest/>

[https://netbizzz.com/wp-content/uploads/2022/06/Adobe\\_Photoshop\\_2022\\_Version\\_2341-1.pdf](https://netbizzz.com/wp-content/uploads/2022/06/Adobe_Photoshop_2022_Version_2341-1.pdf)

[https://www.berwynheightsmd.gov/sites/g/files/vyhlif301/f/uploads/business\\_operating\\_license\\_blu\\_ltrhd\\_2016.pdf](https://www.berwynheightsmd.gov/sites/g/files/vyhlif301/f/uploads/business_operating_license_blu_ltrhd_2016.pdf) [http://kfivehomestead.com/wp-](http://kfivehomestead.com/wp-content/uploads/2022/06/Photoshop_2021_Version_2210_Crack__Activation_Code__Free_For_Windows.pdf)

[content/uploads/2022/06/Photoshop\\_2021\\_Version\\_2210\\_Crack\\_\\_Activation\\_Code\\_\\_Free\\_For\\_Windows.pdf](http://kfivehomestead.com/wp-content/uploads/2022/06/Photoshop_2021_Version_2210_Crack__Activation_Code__Free_For_Windows.pdf) [http://naasfilms.com/wp-content/uploads/Adobe\\_Photoshop\\_CC\\_2015.pdf](http://naasfilms.com/wp-content/uploads/Adobe_Photoshop_CC_2015.pdf)

<https://getchevedestlipeti.wixsite.com/lisytkarin/post/adobe-photoshop-2021-version-22-4-1-download-pc-windows> [https://www.cameraitacina.com/en/system/files/webform/feedback/photoshop-cs5\\_10.pdf](https://www.cameraitacina.com/en/system/files/webform/feedback/photoshop-cs5_10.pdf)

[http://todonw.com/wp-content/uploads/2022/06/Adobe\\_Photoshop\\_CC\\_2015\\_version\\_18.pdf](http://todonw.com/wp-content/uploads/2022/06/Adobe_Photoshop_CC_2015_version_18.pdf)

<https://rapastgillnisfla.wixsite.com/langrecolreau/post/adobe-photoshop-2022-version-23-0-1-free-latest> <https://logocraticacademy.org/photoshop-for-pc/>

[https://www.palpodia.com/upload/files/2022/06/cyJ5YKNpfPc6k3bcLCmt\\_30\\_e0e0f2e2242ab6b86fa200dad903078](https://www.palpodia.com/upload/files/2022/06/cyJ5YKNpfPc6k3bcLCmt_30_e0e0f2e2242ab6b86fa200dad903078c_file.pdf) [c\\_file.pdf](https://www.palpodia.com/upload/files/2022/06/cyJ5YKNpfPc6k3bcLCmt_30_e0e0f2e2242ab6b86fa200dad903078c_file.pdf)

<https://teenmemorywall.com/photoshop-cs4-hack-patch-download-for-pc-latest/>

<https://luxurygamingllc.com/photoshop-cc-2015-version-17-serial-key-free-3264bit-latest-2022/>

[http://www.camptalk.org/adobe-photoshop-cc-2015-version-18-install-crack-product-key-free-download-for](http://www.camptalk.org/adobe-photoshop-cc-2015-version-18-install-crack-product-key-free-download-for-windows/)[windows/](http://www.camptalk.org/adobe-photoshop-cc-2015-version-18-install-crack-product-key-free-download-for-windows/)

<https://wellnessblockchainalliance.com/wp-content/uploads/2022/06/tamhat.pdf> <https://elearning.21.training/blog/index.php?entryid=3220>